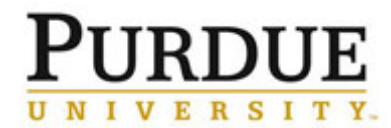

 $\overline{\mathbf{z}}$ 

 $\Box$ 

 $\hfill \square$  $\hfill \square$ 

 $\Box$  $Save$ 

This document outlines how to edit email settings and view the iLab user profile information.

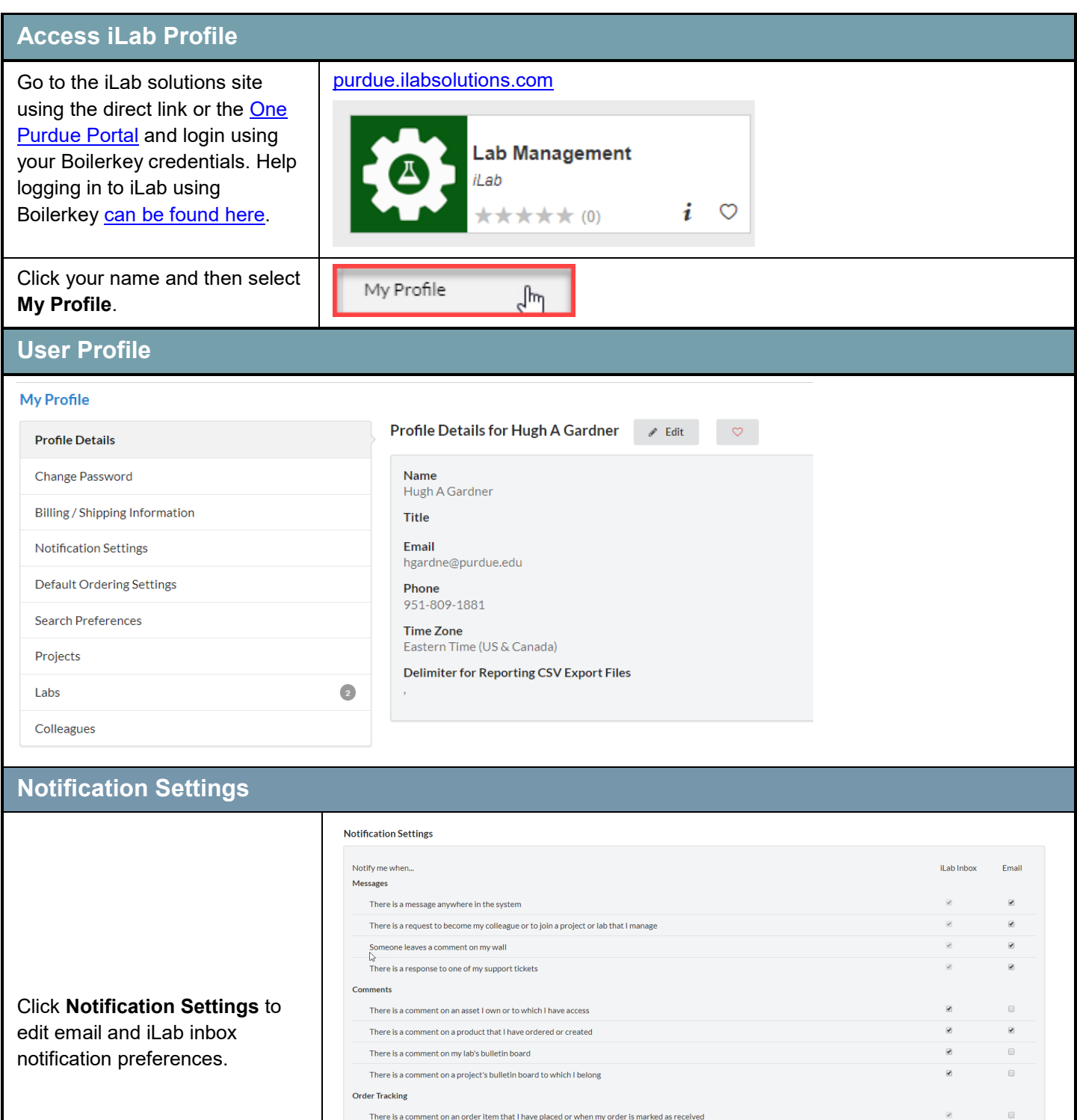

There are weekly notifications reminding me of unreceived items in my order history

There is a comment on an order in a lab that I manage

There is an update on an asset to which I have access

Feed

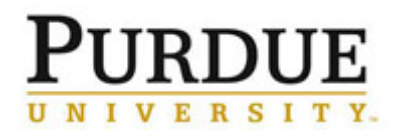

## *Quick Reference Card* **iLab User Profile Settings**

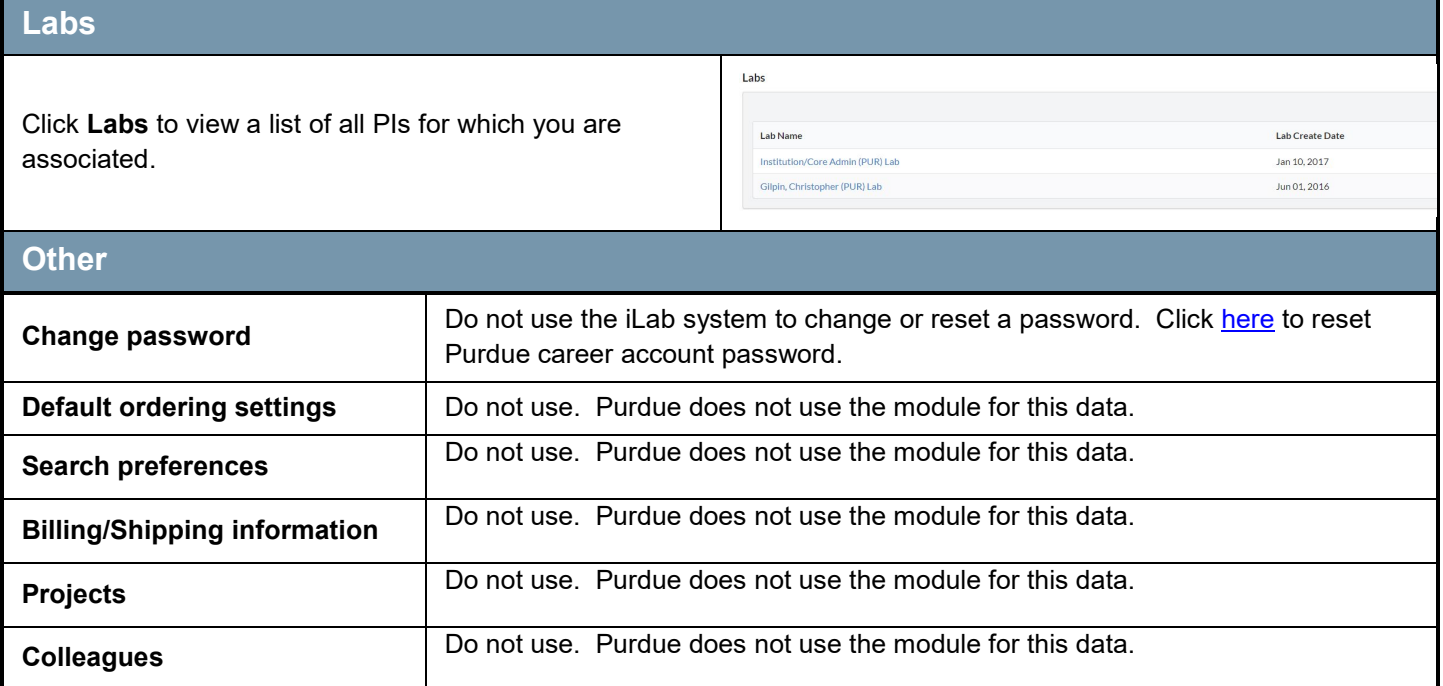